## **St. Luke's MyHR Access beginning May 15th**

St. Luke's severance employees can access MyHR beginning May 15th to review pay advice, update direct deposits, and W4 Federal elections during severance period.

Prior to May 15th, please use your current MyHR process.

## **Follow the steps below beginning May 15th .**

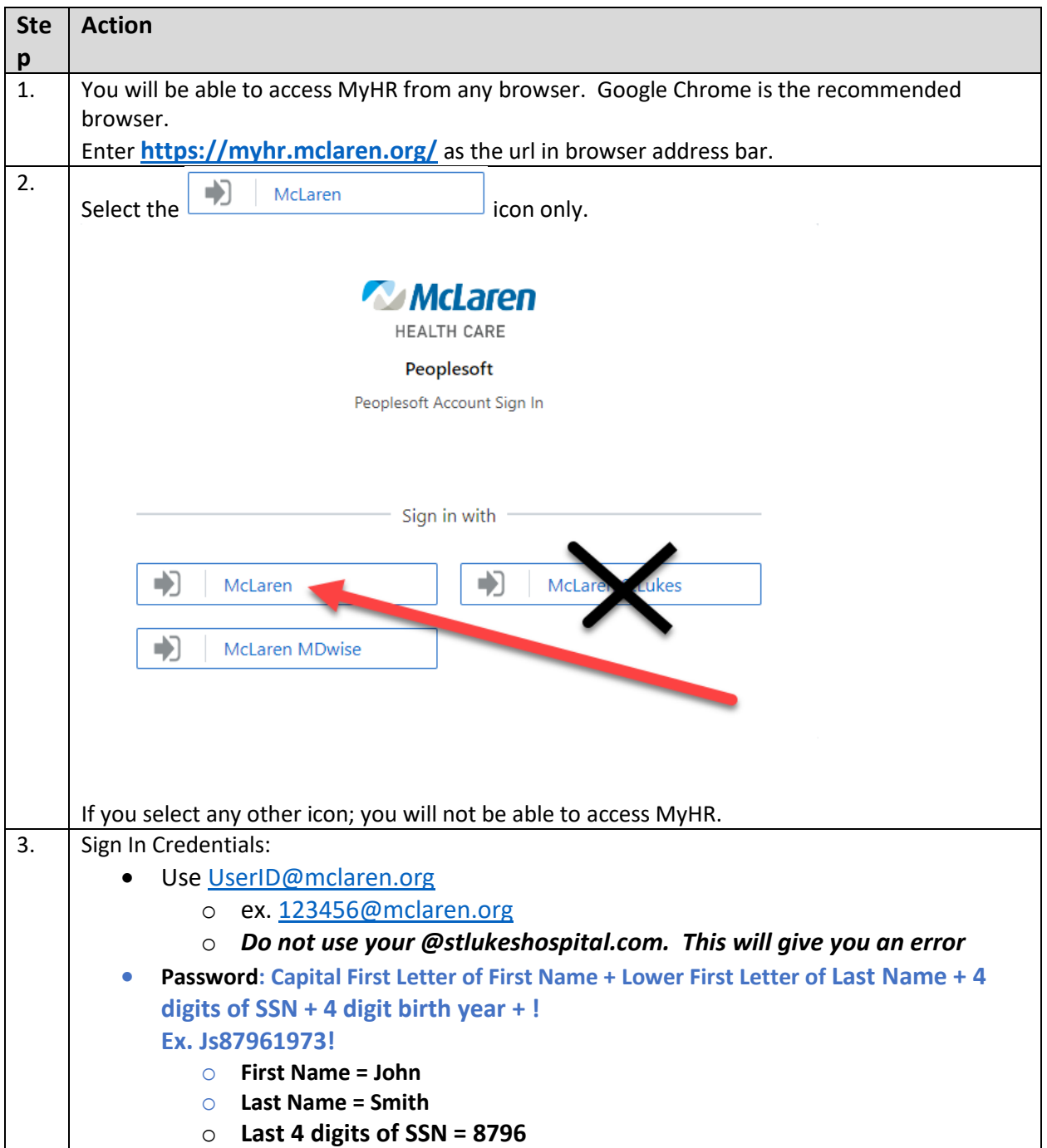

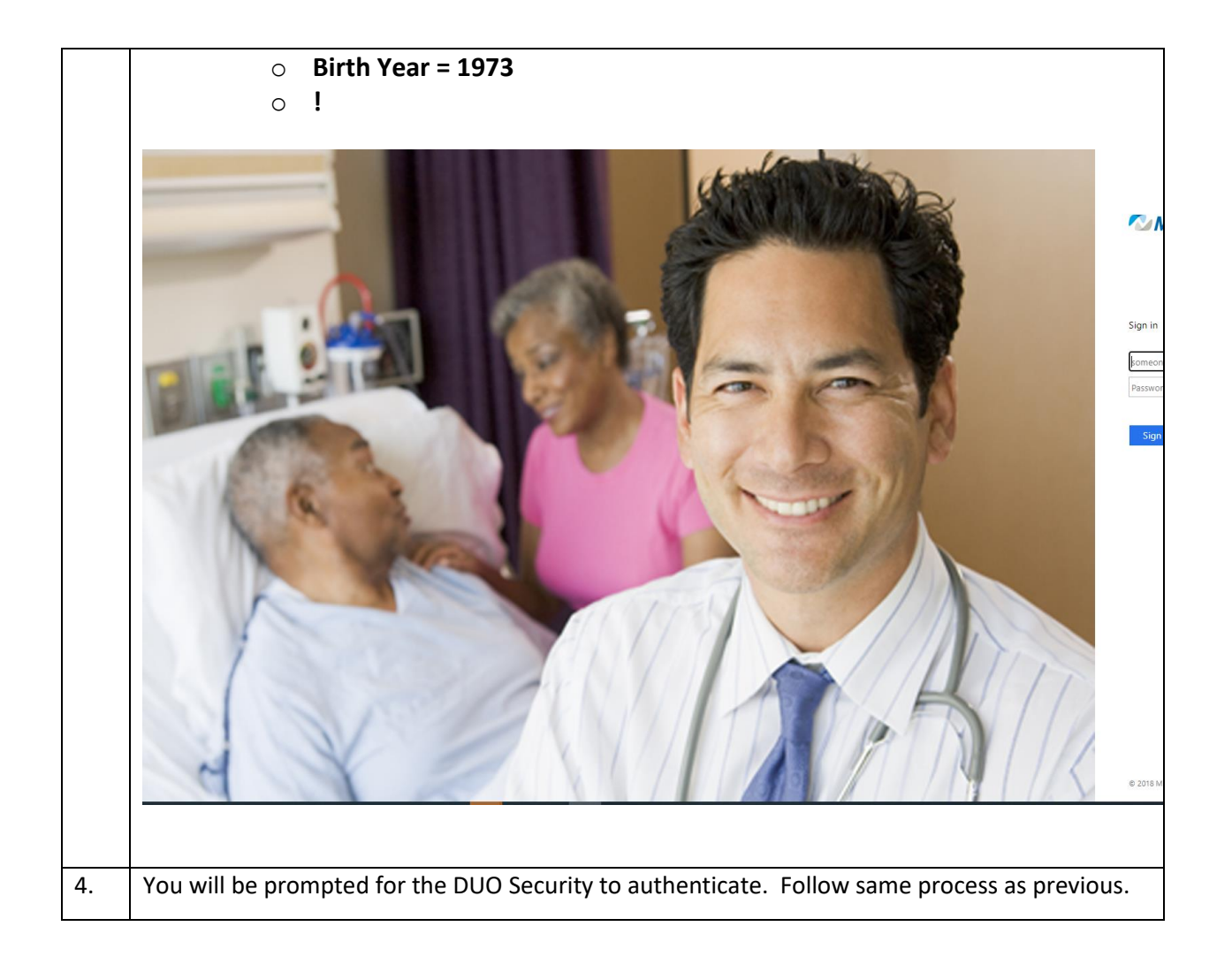

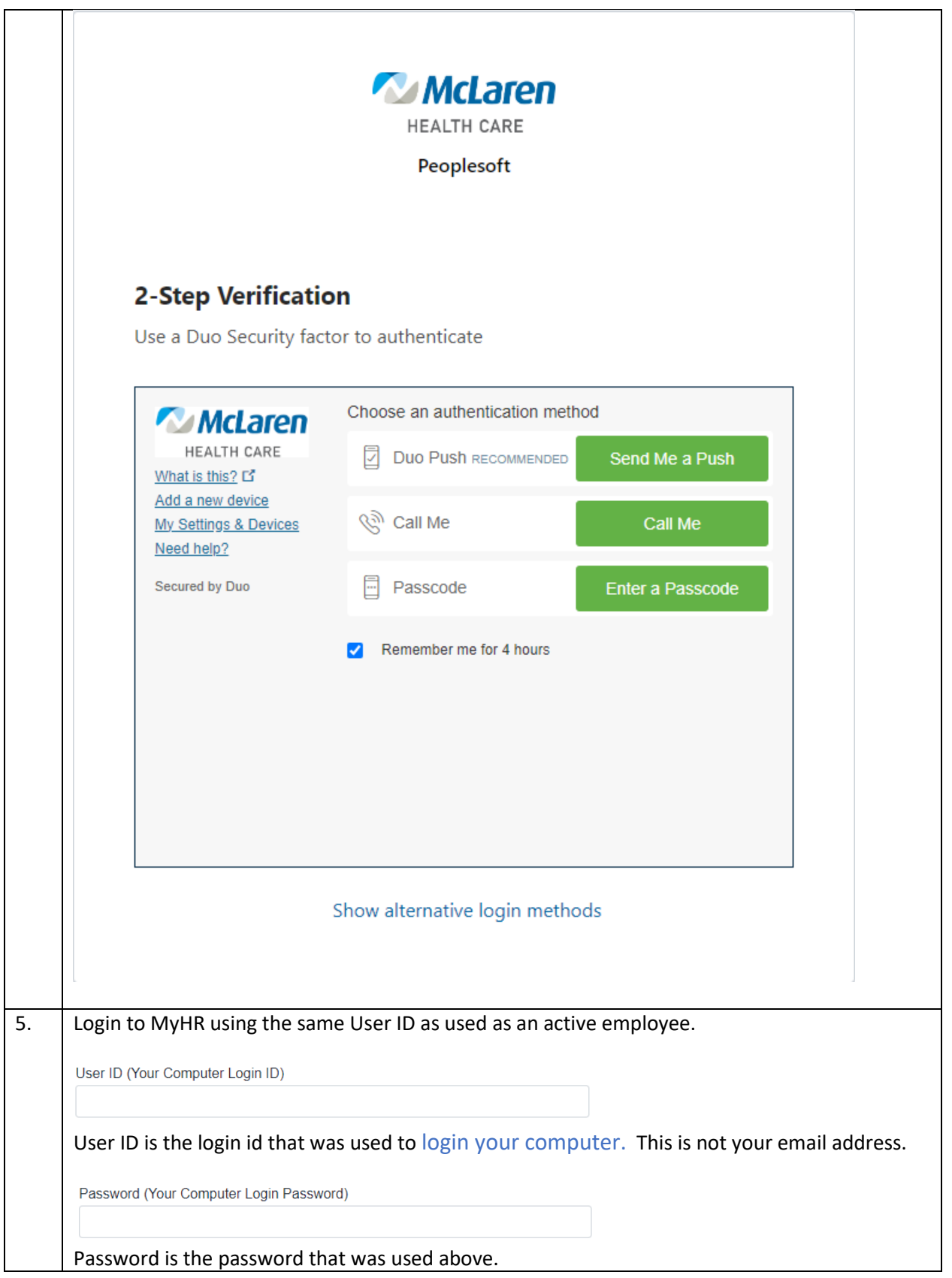

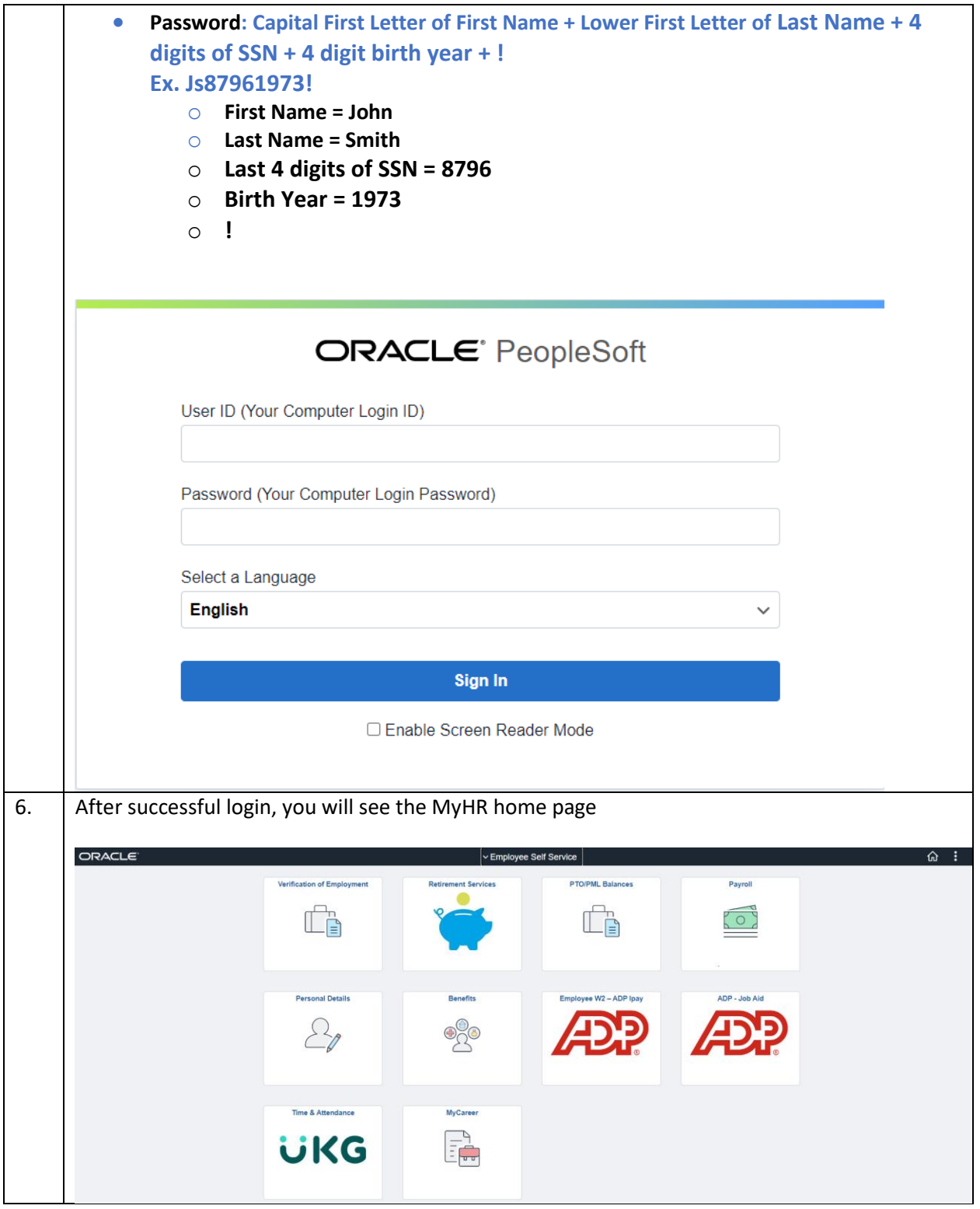